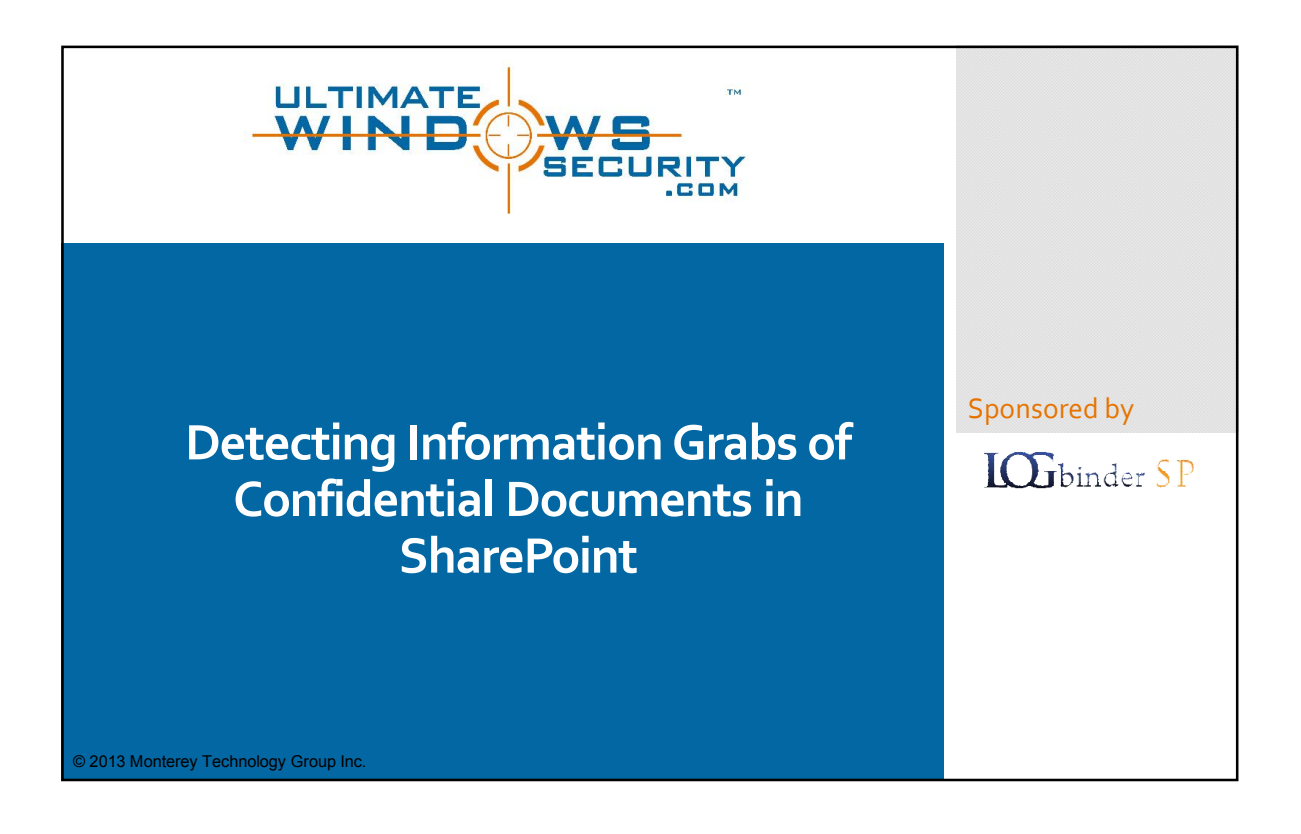

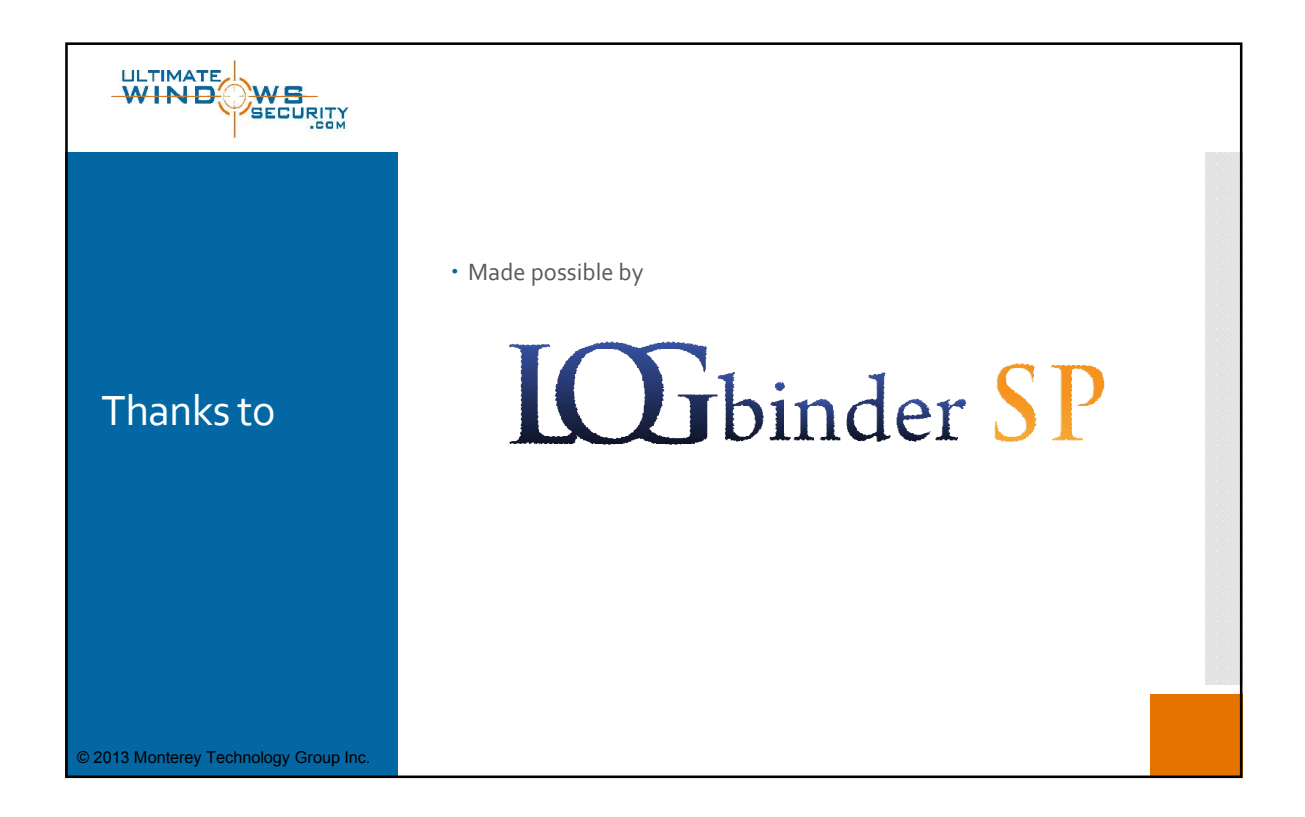

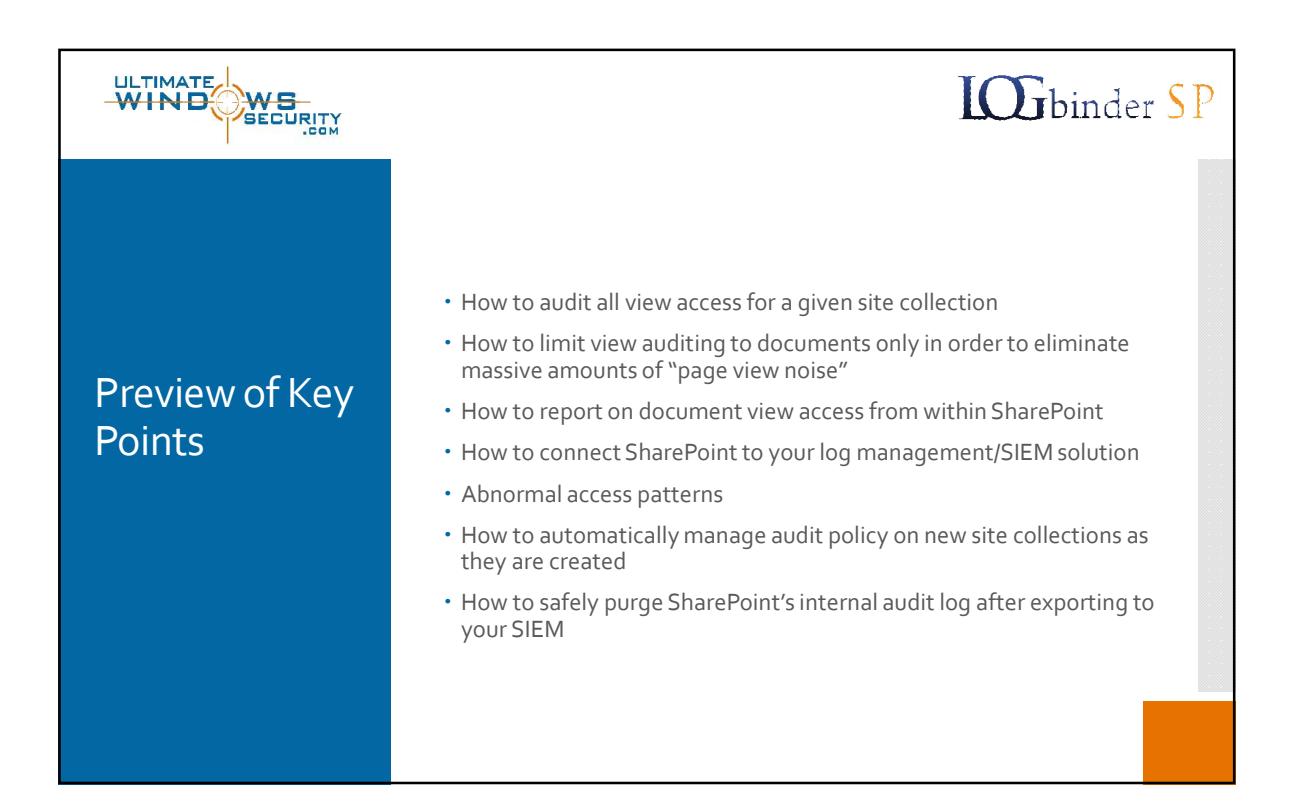

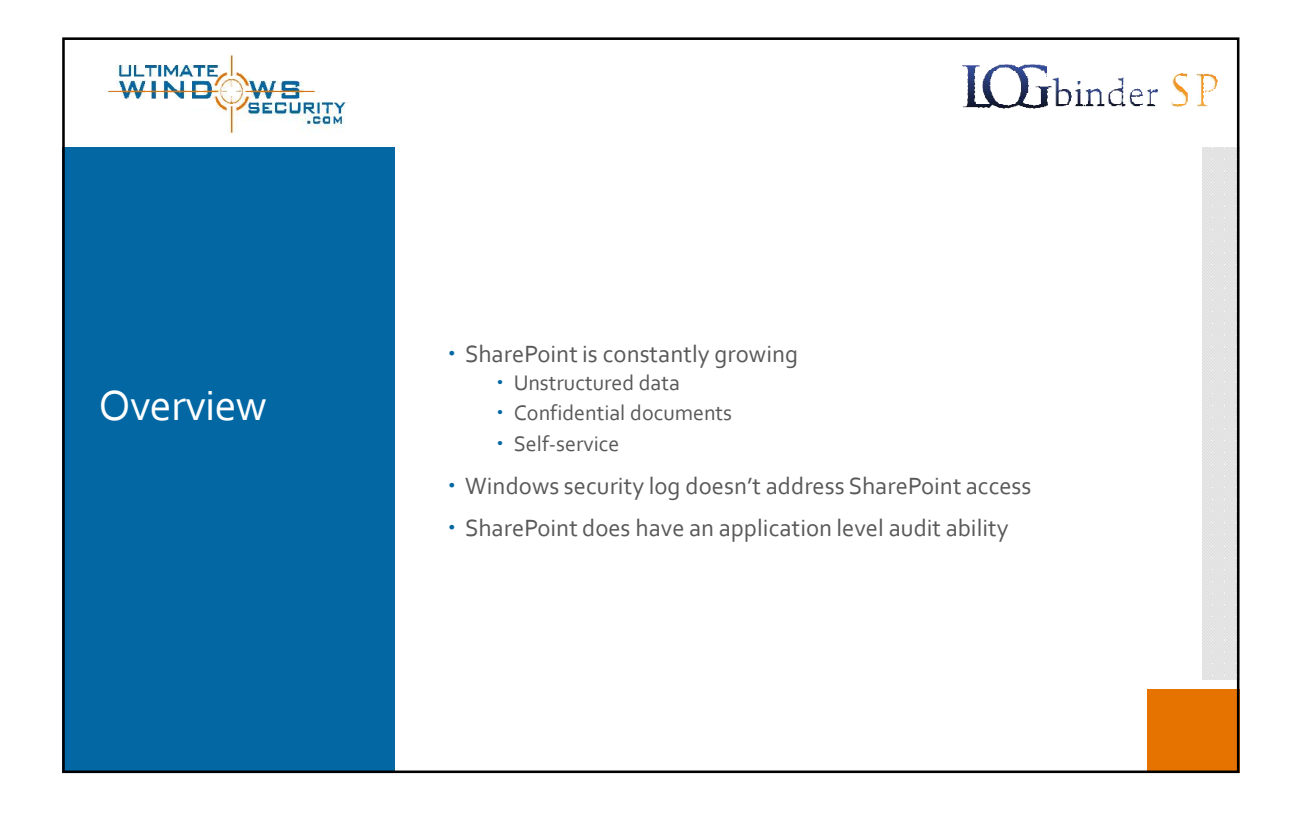

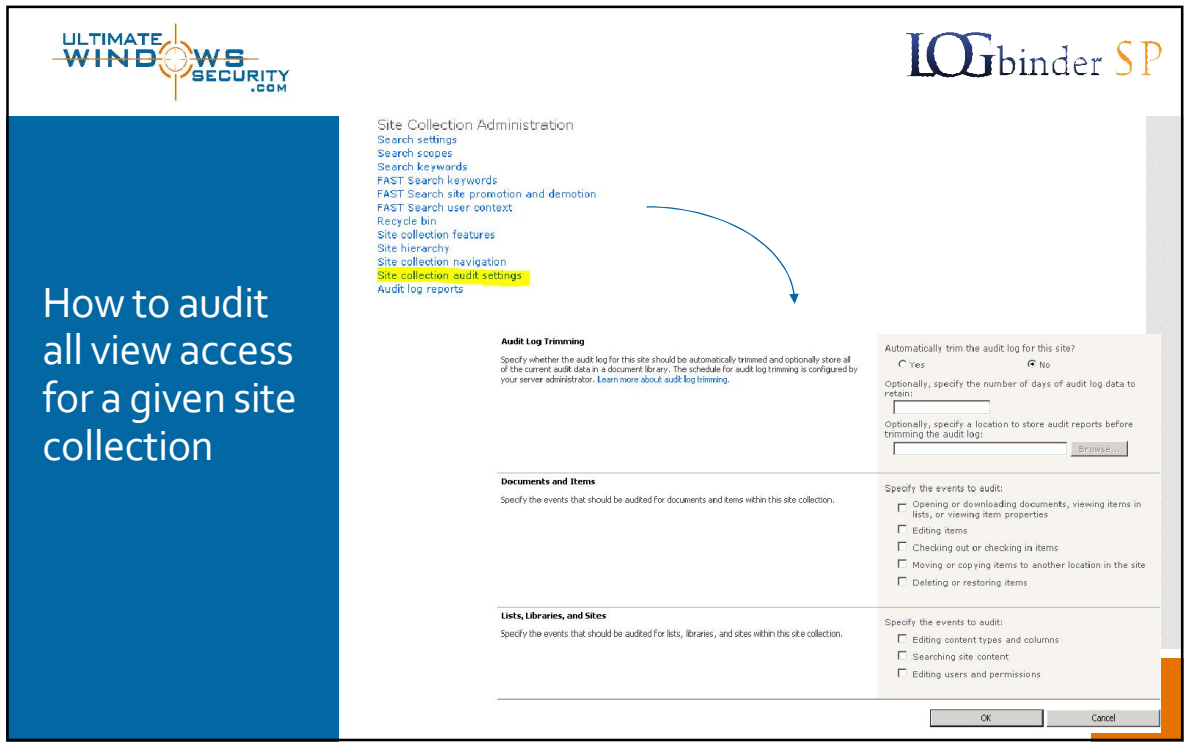

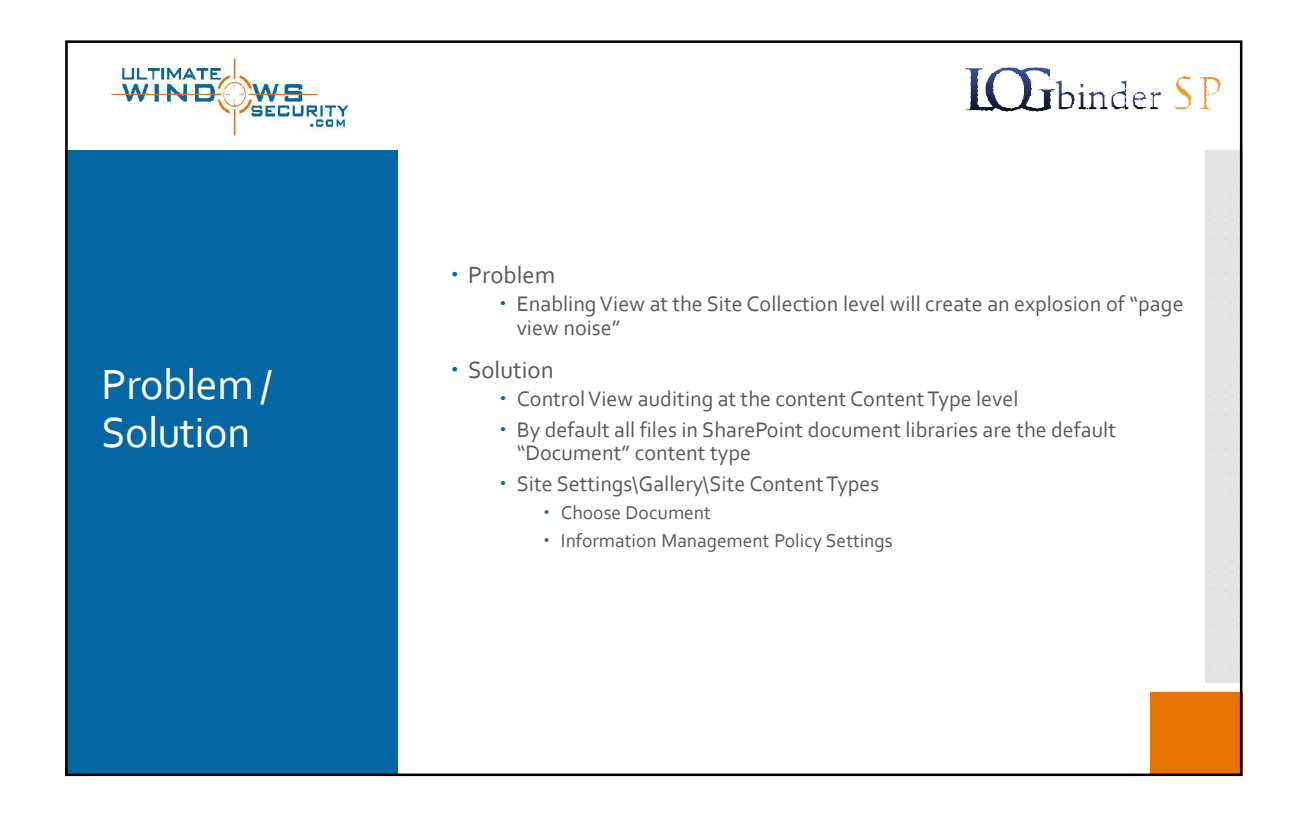

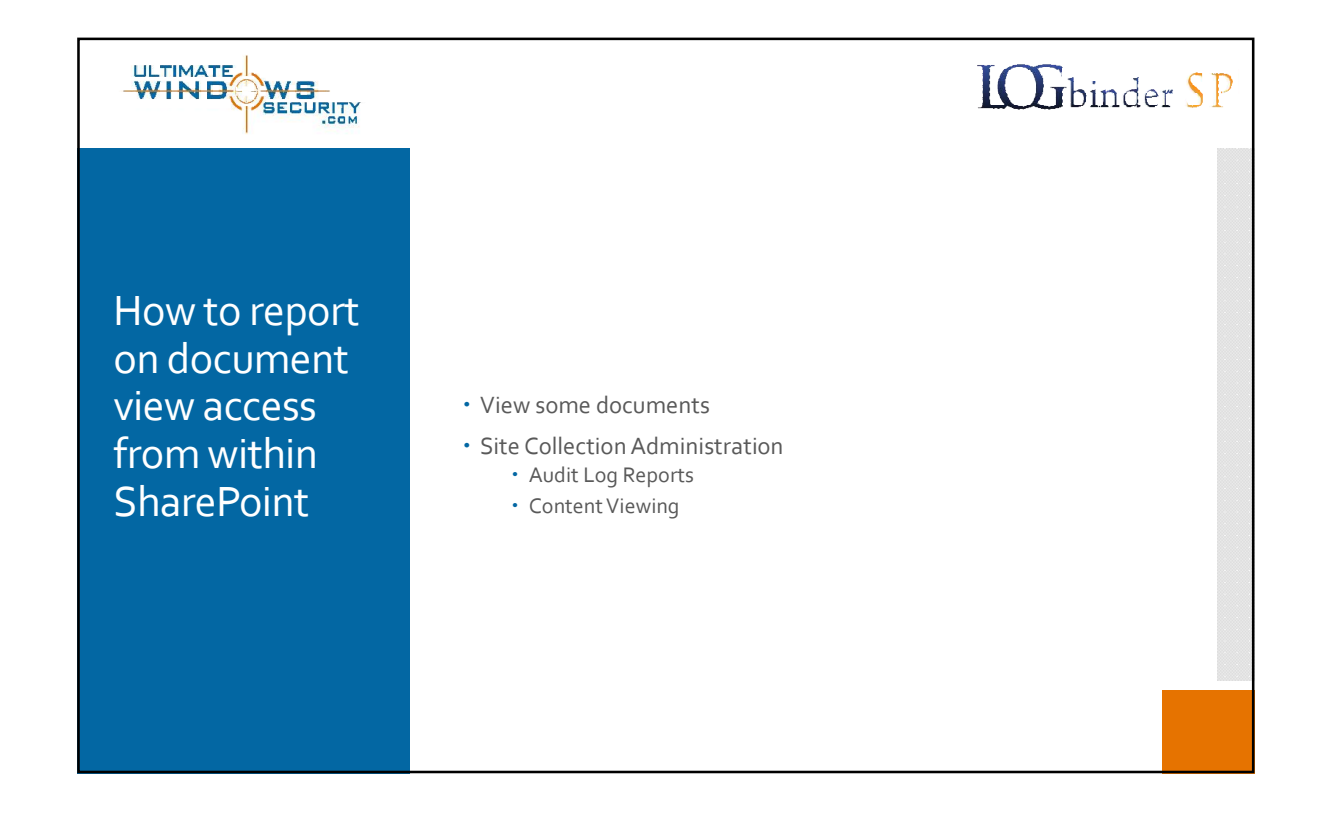

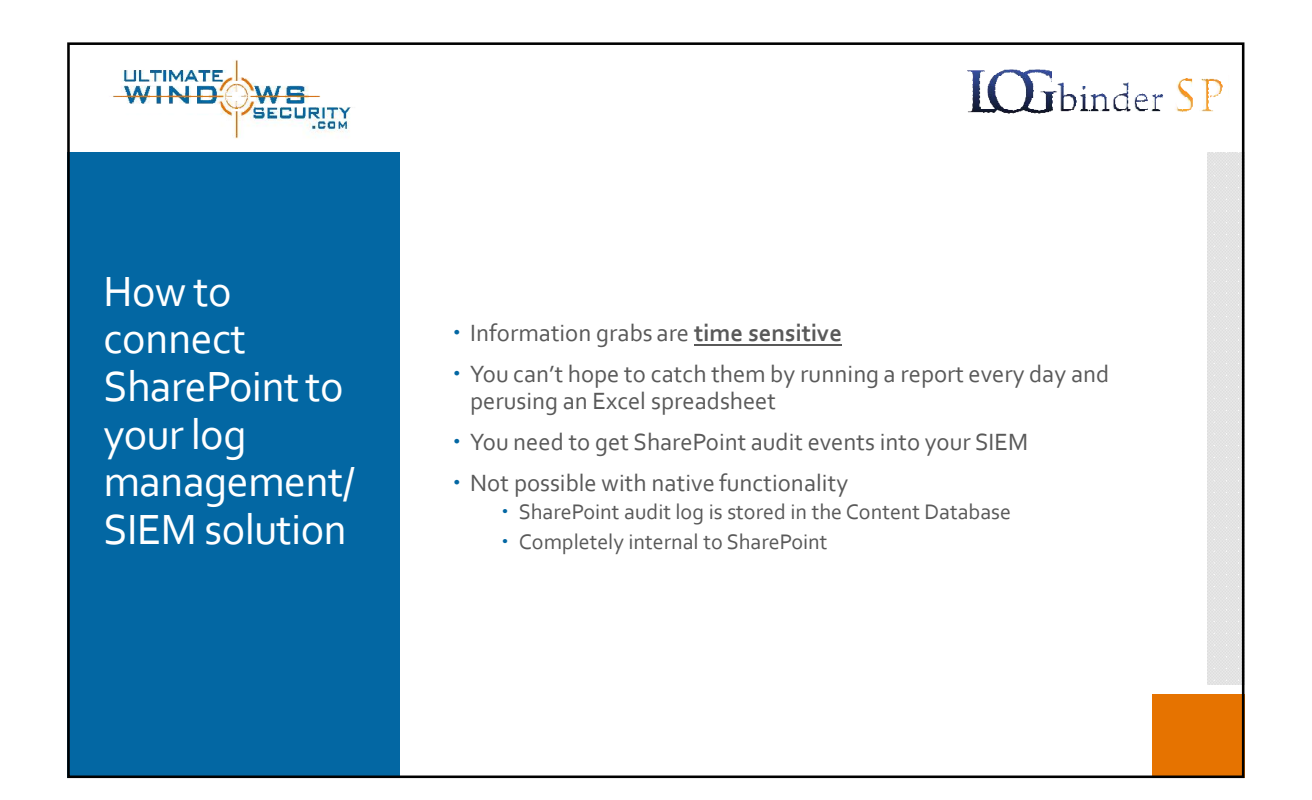

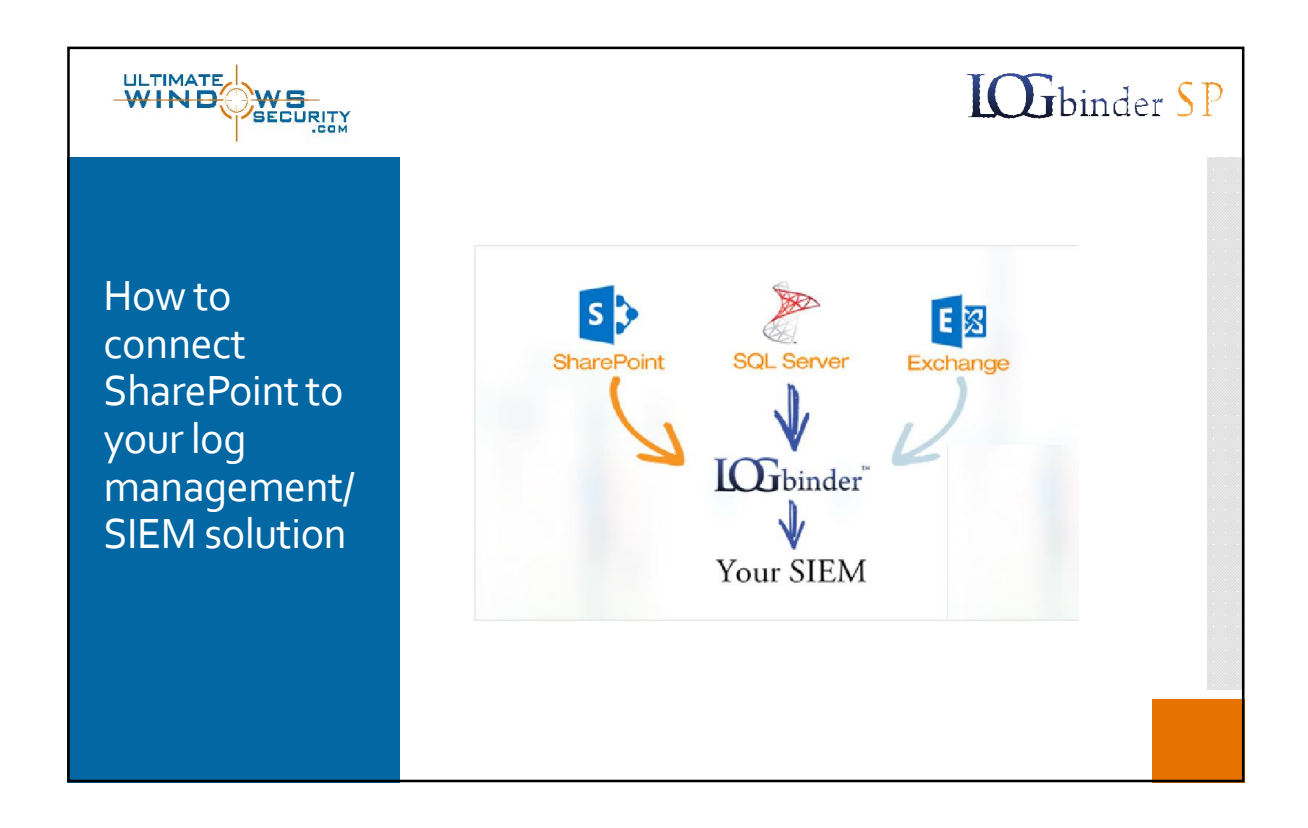

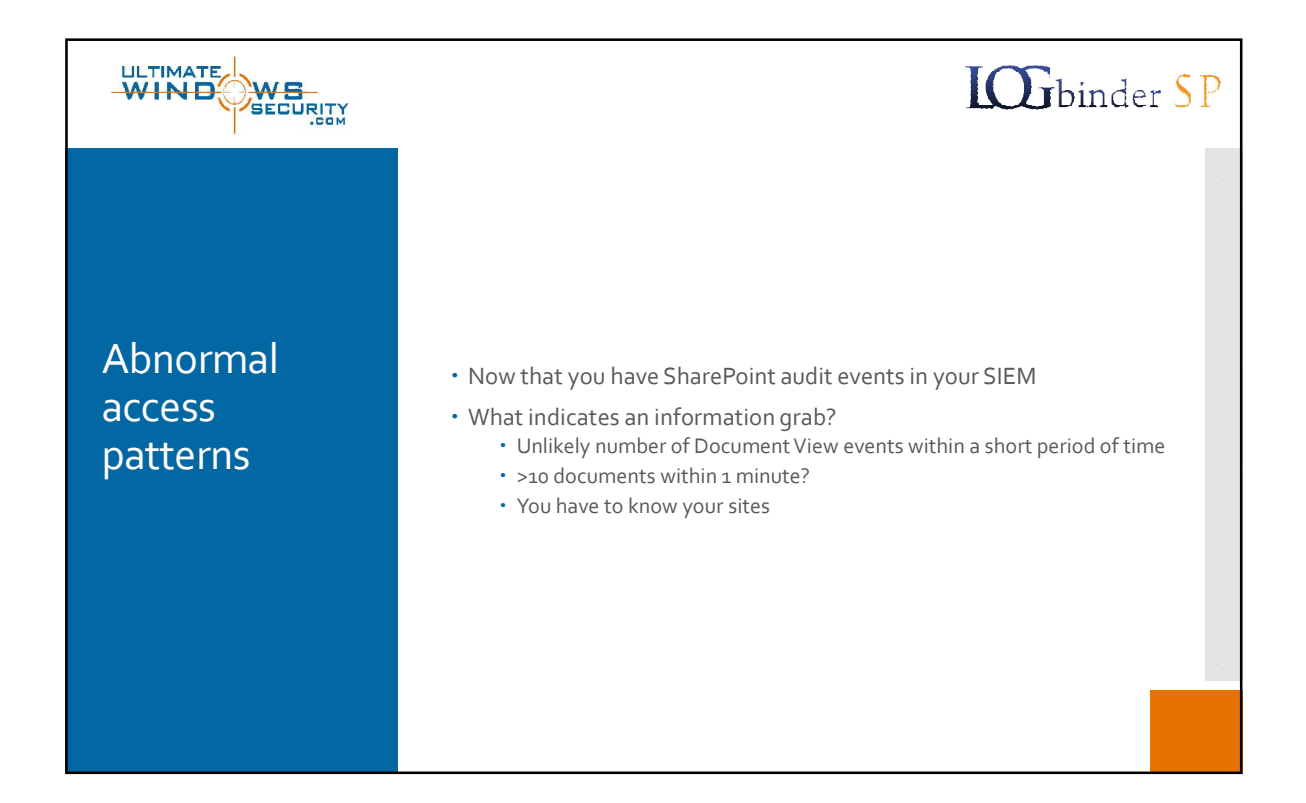

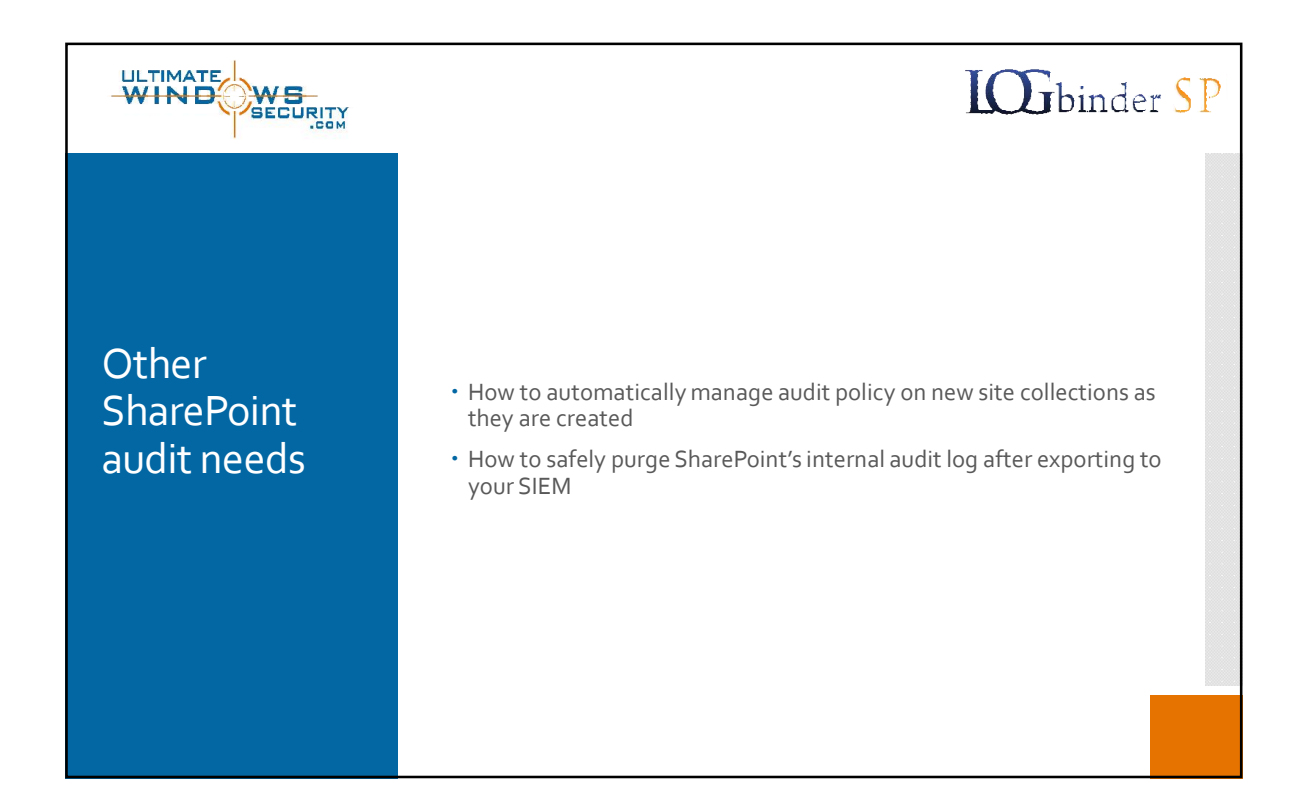

![](_page_5_Picture_2.jpeg)